## **DMX PROTOCOL**

This section contains two DMX protocols (both from protocol version 1.0A):

- "16-bit protocol" on page 40
- "8-bit protocol" on page 43

The 16-bit is the default protocol that is used. To modify this use the control menu. For more information see "Control menu" on page 46.

## **16-bit protocol**

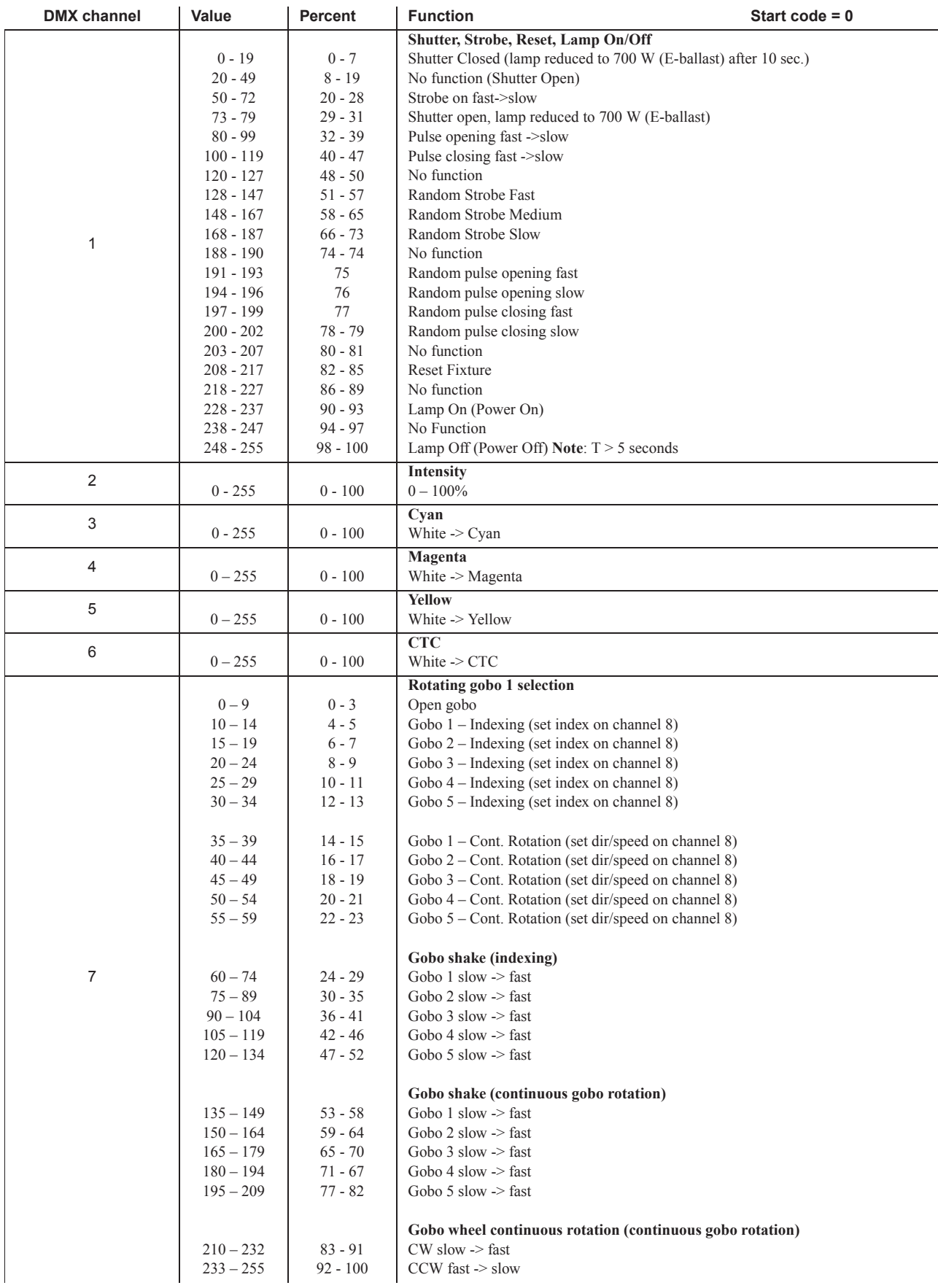

**Table 3: 16-bit DMX protocol**

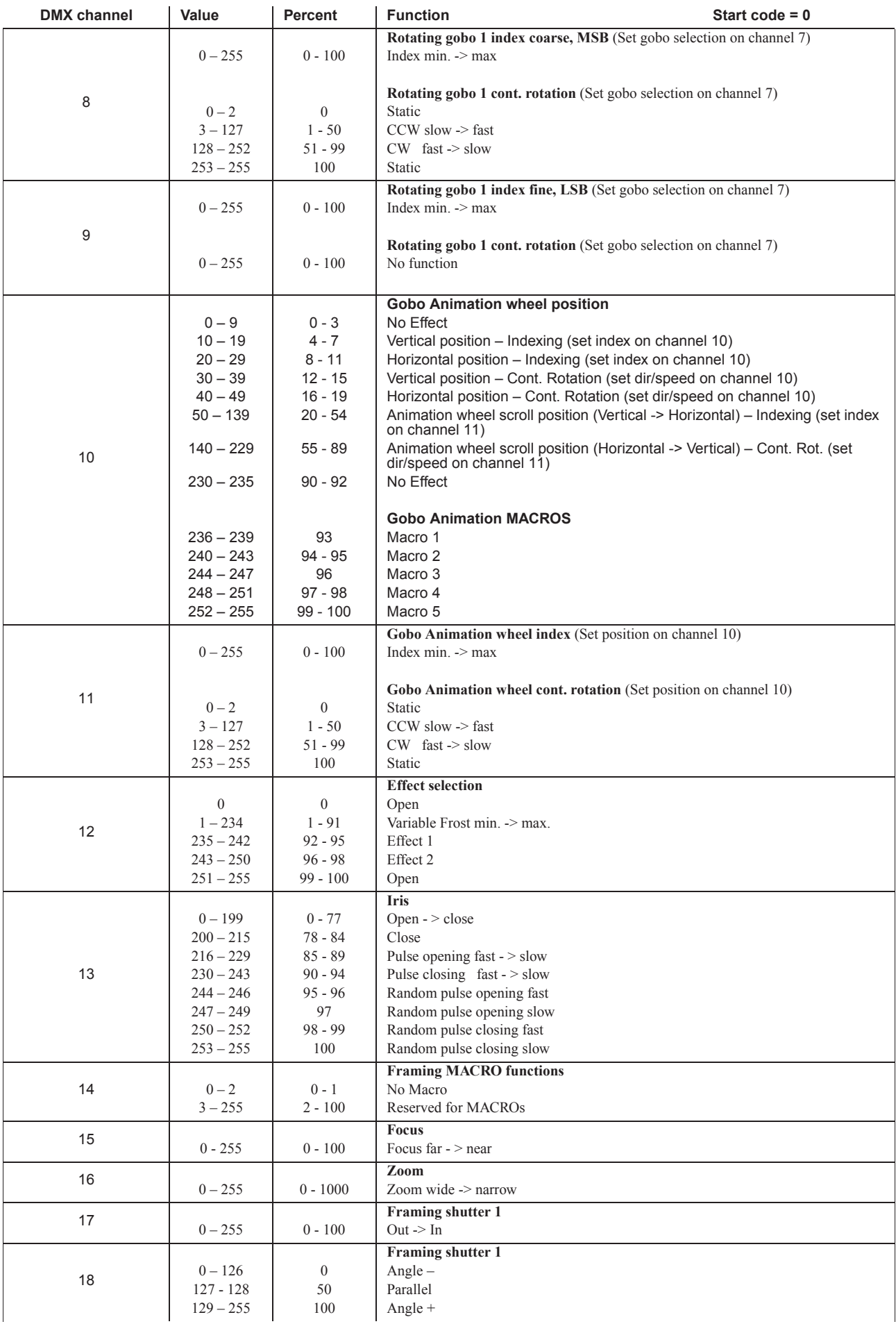

**Table 3: 16-bit DMX protocol**

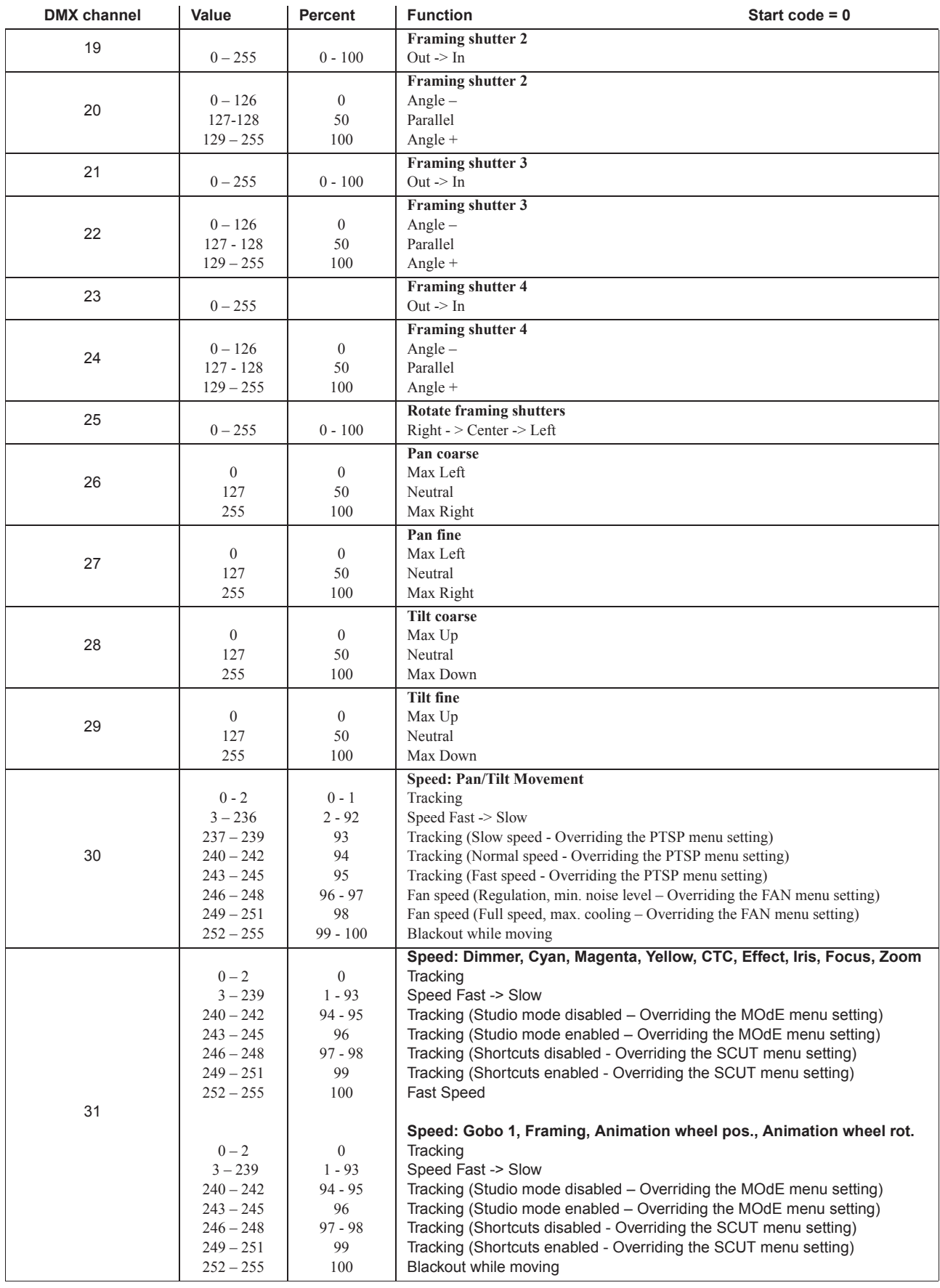

**Table 3: 16-bit DMX protocol**

## **8-bit protocol**

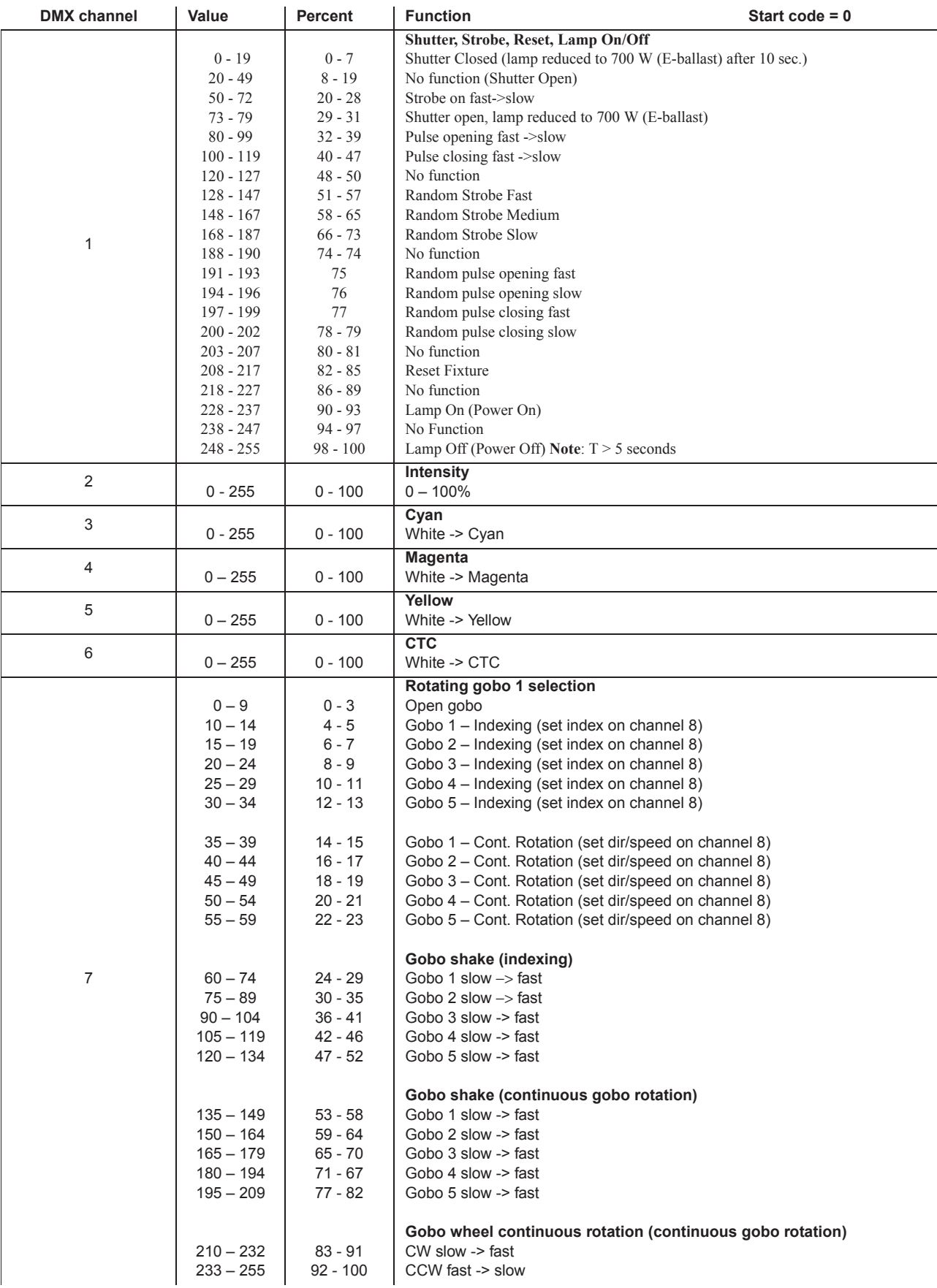

**Table 4: 8-bit DMX protocol**

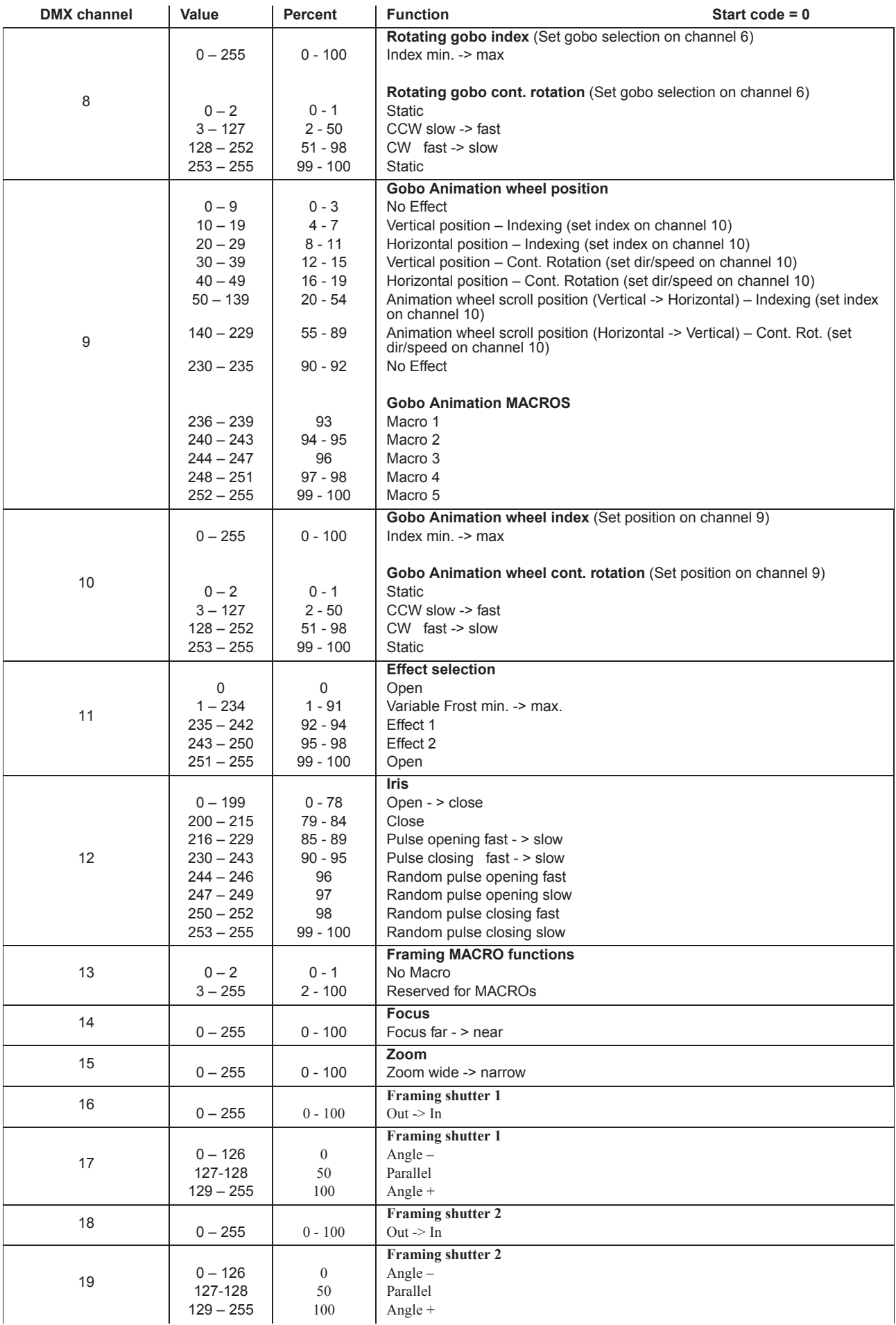

**Table 4: 8-bit DMX protocol**

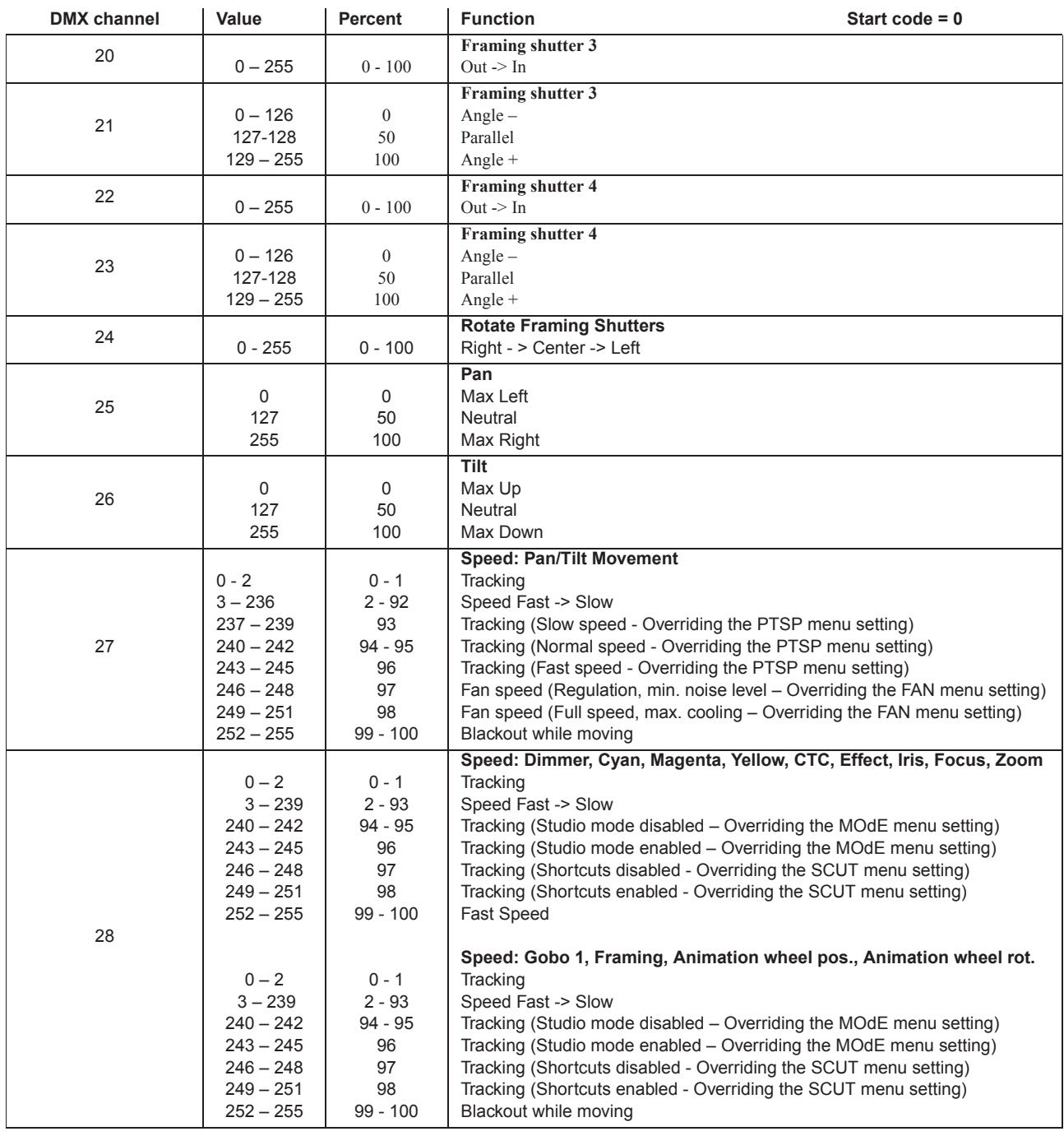

**Table 4: 8-bit DMX protocol**